## 達德商工資訊科電腦教室安全衛生管理辦法

95.09.05 訂定 98.10.30 修訂

101**.**09.07 修訂

108.02.13 修訂

## 壹、目的:

為維護電腦教室上課之安全及電腦設備之管理特訂定本辦法。

- 一、物盡其用:任何設備的購置皆基於需要,既屬需要則應充分使用,而學生在教師指導下方可上機 操作電腦。
- 二、支援教學:學校任何措施均應遵守『學生第一·教學為先』之原則,所以一切管理措施皆應以方 便教師教學活動為前題,以期提昇教學效率。
- 三、惜物愛物:電腦設備與資源得來不易,電腦設備的維護費用昂貴,需愛惜使用,使電腦都能維持 正常狀態,延長使用壽命。
- 四、尊重倫理:尊重教師專業與體會管理人員之辛勞,教育學生建立正確使用公物之心態,不可只圖 一己方便,任意變更或移除設備及軟體設定,造成下一使用者之困擾。
- 五、保持整潔:為維護電腦教室整潔,不可攜帶零食,飲料等入內使用。教室內所有設備不可擅自移 動。
- 六、分層負責:經由分層負責、督導與考核,以落實電腦教室之安全工作,達防範未然之目的。
- 貳、實施內容:
- 一、由實習股長簽領使用教室鑰匙開門後,始得進入電腦教室上課,下課亦由實習股長將鑰匙板繳回 科辦並簽還。
- 二、按座號依序入座規定之電腦編號,未經老師許可不得任意更換座位。
- 三、請任課老師指導學生確實清點設備及檢視環境,並填寫異狀回報表於上課五分鐘內請實習股長送 回材料室,以釐清使用責任。
- 四、嚴禁攜帶任何電玩軟體或限制級圖片及影音資料進入電腦教室,違反規定班級停止上機一次,並 依校規論處。
- 五、嚴禁學生自網路下載電玩軟體或上社群軟體,違反規定班級停止上機一次,並依校規論處。
- 六、嚴禁學生利用課程上網時段觀賞限制級圖片及影音資料,亦不得散布不當言論或其他多媒體圖片 或影音檔,違反規定經查實屬該班即停止上機一次,並依校規論處。
- 七、請愛護電腦及週邊設備,依正確方法步驟操作使用,發現違反規定使用致設備損壞,照價賠償並 依校規論處。
- 八、同學一發現設備損壞(含空位),須立即向任課老師反應處理,否則依規定追究班級使用責任。
- 九、嚴禁刪除或變更電腦設定,違反規定依校規論處。
- 十、嚴禁學生攜帶食物、飲料進入電腦教室,違反規定班級停止上機一次,學生依校規論處。
- 十一、因課程調動上電腦教室時,請事先向材料室(260)安排教室後再至電腦教室上課,勿自行帶 學生至電腦教室。
- 十二、下課前請實習股長及值日生確實檢查電腦設備,桌椅排列整齊,整理室內環境,關閉電源門窗 及冷氣。
- 十三、電腦教室內所有軟體(含序號),僅供校內教學使用,不得移為私人用途。若有違反智慧產財 權,後果自負。
- 參、本辦法經 校長核可後實施。

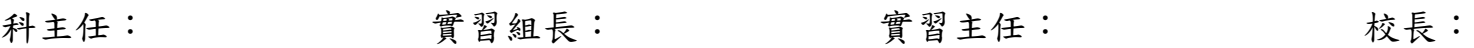

## 達德商工資訊科電腦教室使用管理辦法

95.09.05 訂定 98.10.30 修訂 101.09.07 修訂

108.02.13 修訂

- 一、由實習股長簽領使用教室鑰匙開門後,始得進入電腦教室上課,下課亦由實習股長將鑰匙板繳回科辦並簽還。
- 二、按座號依序入座規定之電腦編號,未經老師許可不得任意更換座位。
- 三、請任課老師指導學生確實清點設備及檢視環境,並填寫異狀回報表於上課五分鐘內請實習股長送回材料室,以釐 清使用責任。

四、嚴禁攜帶任何電玩軟體或限制級圖片及影音資料進入電腦教室,違反規定班級停止上機一次,並依校規論處。

- 五、嚴禁學生自網路下載電玩軟體或上社群軟體,違反規定班級停止上機一次,並依校規論處。
- 六、嚴禁學生利用課程上網時段觀賞限制級圖片及影音資料,亦不得散布不當言論或其他多媒體圖片或影音檔,違反 規定經查實屬該班即停止上機一次,並依校規論處。

七、請愛護電腦及週邊設備,依正確方法步驟操作使用,發現違反規定使用致設備損壞,照價賠償並依校規論處。

- 八、同學一發現設備損壞(含空位),須立即向任課老師反應處理,否則依規定追究班級使用責任。
- 九、嚴禁刪除或變更電腦設定,違反規定依校規論處。
- 十、嚴禁學生攜帶食物、飲料進入電腦教室,違反規定班級停止上機一次,學生依校規論處。
- 十一、因課程調動上電腦教室時,請事先向材料室(260)安排教室後再至電腦教室上課,勿自行帶學生至電腦教室。

十二、下課前請實習股長及值日生確實檢查電腦設備,桌椅排列整齊,整理室內環境,關閉電源門窗及冷氣。

十三、電腦教室內所有軟體(含序號),僅供校內教學使用,不得移為私人用途。若有違反智慧產財權,後果自負。

班級:任課老師:導師簽名:

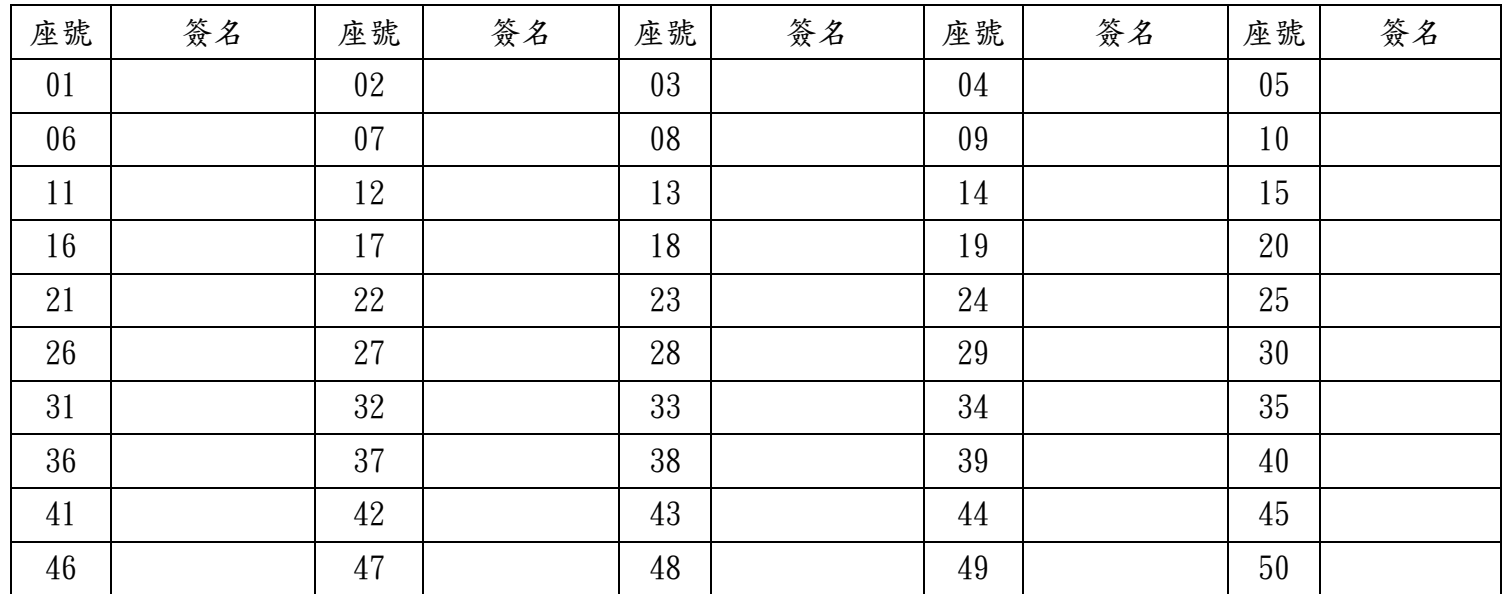

Ps:本同意書請任課老師向同學解說並指導同學簽名完成後,交由導師核簽後由各班實習股長繳至資訊科科辦(260 材料室)處彙整。感謝老師及同學們的協助與配合。

請詳閱管理辦法並簽名,謝謝!